# **Муниципальное автономное учреждение дополнительного образования «Детско–юношеский центр»**

Рассмотрена на заседании педагогического совета МАУ ДО ДЮЦ протокол №3 от 18 марта 2024 года

Согласована на заседании совета учреждения МАУ ДО ДЮЦ протокол №3 от 18 марта 2024 года

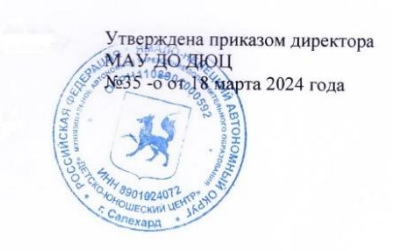

# **ДОПОЛНИТЕЛЬНАЯ ОБЩЕРАЗВИВАЮЩАЯ ПРОГРАММА «Мульт-Ямал»**

Вид программы адаптированная Направленность художественная Объединение «Мульт-Ямал»

Форма обучения очная Срок реализации 1 год Возраст обучающихся 6-18 лет

Уровень реализации программы дети-инвалиды, дети с ограниченными возможностями здоровья

> Шаймарданова Ирина Леонидовна, педагог дополнительного образования Егоров Денис Александрович, педагог дополнительного образования

**г. Салехард, 2024 г.**

Дополнительная общеразвивающая программа «Мульт-Ямал» художественной направленности разработана в соответствии со следующими нормативно-правовыми документами:

- Федеральный «Об образовании в Российской Федерации» закон №273-ФЗ от 29.12.2012 г.
- Концепция развития дополнительного образования детей (утверждена распоряжением Правительства РФ от 31.03.2022 г. №678-р).
- Стратегия развития воспитания в Российской Федерации на период до 2025 года (утверждена Распоряжением Правительства Российской Федерации от 29 мая 2015 г. N 996-р).
- Приказ Министерства просвещения РФ от 9 ноября 2018 г. №196«Об утверждении Порядка организации и осуществления образовательной деятельности по дополнительным общеобразовательным программам».
- Постановление Главного государственного санитарного врача РФ от 28 сентября 2020 г. № 28 «Об утверждении санитарных правил СП 2.4.3648-20 «Санитарно-эпидемиологические требования к организациям воспитания и обучения, отдыха и оздоровления детей и молодежи»».
- Устав МАУ ДО ДЮЦ от 16.06.2015 г.

«Мульт-Ямал» - комплексная инновационная адаптированная общеразвивающая программа открытого типа по методу мультипликационной педагогики с направленностью на сферу кино.

Программа является уникальной скорее не по предмету творчества (таких студий уже достаточно много в России), а по содержанию и формам своей деятельности. «Мульт-Ямал» - это «северный дом», где все виды и жанры искусства, разнообразные технические средства кинематографа и цифровых технологий органично связаны в единую систему, подчинены одной цели, живут живой жизнью, помогая детям творить маленькое чудо - мультфильм, который после создания поселяется в суровом северном краю и продолжает свое существование, живет своей жизнью отдельно от его создателей.

Программа уникальна по формам и содержанию. Новаторство проявляется в возможности формировании разновозрастных творческих групп, включая родителей; в приобщении к творчеству детей с раннего возраста; в создании проблемных ситуаций, где каждый вносит свой вклад по мере своих способностей, умений, знаний; в погружении в культуру того или иного народа; в привлечении детей с ограниченными возможностями (инвалидов).

По содержанию программа четко структурирована. В ней представлены основные направления детского творчества студии: создание литературных произведений, основы кинодраматургии, изодеятельность, пластика и сценическая речь, дизайн звука, основы режиссуры, киноведение. В программе содержится развернутое описание занятий по этим направлениям в разных возрастных группах.

**Цель**: духовно-нравственное, художественно-эстетическое и профессиональное развитие личности в процессе создания мультипликационного фильма.

## **Задачи:**

1. приобщать детей к процессу создания мультфильма;

2. обучать детей основам мультипликационного дела;

3. формировать художественную и экранную культуру;

4. развивать творческую деятельность детей путем активизации фантазии, совершенствования приобретенных навыков;

5. воспитывать эстетический вкус и творческие способности детей;

6. поддерживать детскую мультипликацию как современный вид детского творчества.

## **Организационные условия реализации программы**

Возраст обучающихся: 6-18 лет.

Наполняемость группы –15 человек.

Общее количество часов: 108 часов в год.

Режим занятий: 1 раз в неделю по 3 учебных часа.

Продолжительность учебного часа - 40 минут.

Форма обучения: очная.

Уровень освоения программы: базовый.

Язык обучения: русский.

Место проведения занятий – МАУ ДО ДЮЦ.

**Технологии обучения:** игровые технологии, системно-деятельностный подход личностно-ориентированные технологии, здоровьесберегающие технологии, информационно-коммуникационные технологии, дистанционные образовательные технологии.

#### **Условия набора в объединение:**

Набор свободный, при наличии заявления от родителей.

Программа включает 1 образовательный модуль.

Программа рассчитана не только на преподавателей детских мультипликационных студий. Ее могут использовать воспитатели детских садов, школьные учителя, педагоги дополнительного образования. Она приложима к программам различных кружков, студий, центров детского творчества, а также детских реабилитационных центров и может быть реализована при минимальной технической базе.

В программе подробно рассмотрены технические аспекты создания киностудии мультипликации и технология производства мультфильмов в технике перекладки, как наиболее подходящей для занятий с детьми разных возрастных групп.

Основная тематическая направленность программы «Мульт-ЯМАЛ» - на северное кино, регионально-национального компонента в образовании, а также популяризацию мифологии и фольклора коренных народов Ямала.

Ожидаемые результаты и способы определения их результативности.

Обучающиеся должны знать:

- принципы создания литературных произведений;

- основы кинодраматургии;

- основы режиссуры;

- принципы анимации;

- историю и персонажей ямальской мультипликации.

Обучающиеся должны уметь:

- придумывать сценарии мультфильмов;

- разрабатывать (рисовать, лепить, изготавливать) персонажи и фоны для мультфильмов;

- пользоваться программой по 2D анимации;

- озвучивать мультфильм голосом, музыкой и шумами;

- монтировать мультфильм;

- изготавливать рекламные материалы к мультфильмам (обложки диска, плакаты);

- представлять свои мультфильмы на кинопоказах.

- пользоваться программой по Adobe Flash

Проверка достигаемых обучающимися результатов производится в следующих формах:

 текущий рефлексивный самоанализ, контроль и самооценка обучающимися выполняемых заданий;

 текущая диагностика и оценка преподавателем деятельности обучающихся;

 итоговая оценка деятельности и образовательной продукции обучающегося в соответствии с его индивидуальной образовательной программой освоения курса.

Итоговый контроль проводится в конце всего курса. Он организуется в форме творческих работ.

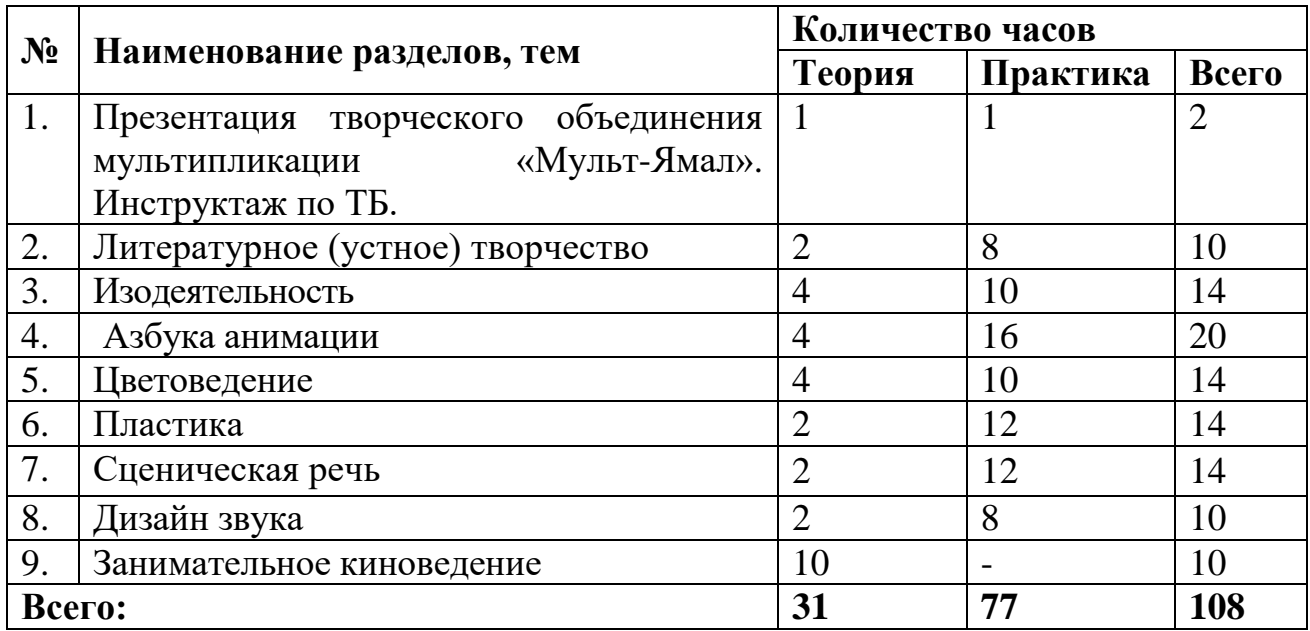

#### **Учебно-тематический план**

#### **Содержание программы**

#### **Литературное творчество. Инструктаж по ТБ.**

Теория.

Законы построения киносюжетов. Литературный и режиссерский сценарий. Понятие о сюжете.

Практика.

Сказка о своей любимой игрушке. Куклин сон. Мой сон. Были - небылицы, загадки, считалки, поговорки, скороговорки. Игра в «чепуху». Встречи с необычным (волшебным зверем, необыкновенной птицей). Двустишия. Сочиняем стихи. Слушаем рассказы, стихи, истории детей. Жил-был...

#### **Изодеятельность.**

Теория.

Линия – след движения. Прямая, волнистая, зигзаг, циркулярная, замкнутая. Штрих, черта, соединение линий. Техника штриха, техника рисунка, техника живописи. Светотень – от линии к объему. Понятие перспективы, линии горизонта, объема, тени, фактуры.

Практика.

Пятнография. Точка, пятно, линия. Жар-птица. Праздник. Мне весело. Ледяное царство (Снежная королева, подводный мир). Раскадровка (5 кадров). Книга (обложка, вкладыши). Аппликация. Аппликация с дорисовыванием. Веселый и грустный (мячик, дерево, мальчик). Коллаж. Волшебный мусор. Добрый и злой (цветок, зверь, волшебник). Скульптура (лепка). Железная дорога. Подстольный мир. Подземелье - надземелье. Макеты. Рельеф. Проволочная скульптура. Бумажная пластика.

## **Цветоведение.**

#### Теория.

Цветовой круг. Понятие колорита, системы соотношений цветов и тонов. Цветовые сочетания, характер цветовых сочетаний. Насыщенность и сила цвета. Понятие о палитре. Основные (главные) цвета. Составные (смешанные) цвета. Использование палитры при работе. Знакомство с симметрией. Три основных цвета. Контраст. Теплые и холодные цвета.

#### Практика.

Синий + желтый + красный. Светофор художника. Желтый + синий. Желтый + красный. Синий + красный. Желтый + синий + красный. Цветовушки. Кто больше цветов назовет (найдет)? Кто спрятался в цветовушке? Перевертыши. Цветикшестицветик (три основных + три смешанных). Основные цвета + белила. Смешанные цвета + белила. Цветик-многоцветик (12 цветов). Основные цвета + черный. Смешанные цвета + черный. Делаем мозаику. Сравним все цветики (Сколько всего получилось цветов?). Очень светлый (день) - Очень темный (ночь). Слишком тихий - Слишком громкий. Чересчур тонкий - чересчур толстый. Рисуем цветик -12 цветик с белилами. Рисуем цветик -12 цветик с черной краской. Сравниваем. Тепло от солнышка, от костра, от свечки (желтый + оранжевый + красный). Холодно от воды, снега, льда (синий + зеленый + фиолетовый). Рисуем «теплое» солнечное небо и «холодную» воду на одном листе бумаги. (Для неба - желтый, оранжевый, красный. Для моря синий, зеленый, фиолетовый).

# **Пластика + сценическая речь + дизайн звука.**

Теория.

Настроение. Знакомство с пиктограммами. Тайна заколдованных человечков (оживление). Эмоциональная азбука. Перевоплощение. Кто как движется. Фазы движения.

Практика.

Путешествие в зоопарк. Оживление живописных картин (пантомима). Этюды на внимание и координацию движения. (Зеркальное отражение). Этюды на обоняние. Этюды на осязание. Этюды на вкусовые ощущения. Жесты: страх, удивление, восторг, гнев, радость. Образы человека: усталого, печального, радостного, злого. Живописно-музыкальные импровизации. Рисуем под музыку. Рисуем музыку. Работа с микрофоном. Кто прячется в звуке? Озвучивание.

## **Азбука анимации.**

Теория.

Феномен анимации, особенности языка, связь с другими искусствами, исторический обзор. Виды современной анимации. Принципы и методы одушевления. Что такое движение, виды движения – от перемещения в пространстве до смены эмоциональных состояний. Правила. Техника терпения и безопасности. Знакомство с мультстанком. Камера, счетчик, лампа (свет), объектив, пульт. Камера - фотоаппарат (фотографируем свои игрушки, краски и т.д.). Путешествия. Кавардак (под камерой каждый двигает свой предмет). Понятие о ритме. Шаг - остановка. Похождения спичек (пуговиц, гвоздей). Понятие о фоне.

#### Практика.

Этюд. Просмотр этюда. Оживить удивительное животное (птицу, человека). Голова + туловище + конечности, хвост (соединяем). Сочиняем все вместе. Кукла - марионетка. Изготовление марионетки. Подготовка авторского этюда по сюжету. Съемка этюда. Просмотр и обсуждение.

## **Занимательное киноведение.**

Теория.

Погружение в процесс создания мультфильма. Порядок исследования литературного произведения, пьесы, киносценария.

Практика.

Песенка - знакомство (запоминаем имена друг друга). Книга - картина слайд - диафильм – мультфильм. Просмотр мультфильма или фрагмента мультфильма. Стоп-кадр (ответы на вопросы по содержанию, эмоциональному настроению, характеристике героев мультфильма). Коллективный или индивидуальный пересказ сюжета.

Придумывание нового финала или части мультфильма. Просмотр мультфильма без звука (акцент на изображении, цвете, пластике). «Просмотр» мультфильма без изображения (восстановление сюжета по звуку: что в это время происходит на экране).

Игры: Путешествие по стране Мультфильмии. Кто узнает имена героев и название мультфильмов? Кто больше назовет названий цветов и их оттенков на стоп-кадре? Кто правильно определит настроение (эмоциональное состояние), характер героя на стоп-кадре? Кинословарик (10-15 терминов на уровне запоминания и знания их содержания).

#### **Методическое обеспечение программы**

#### а**) Практические формы реализации программы**

1. Занятие-игры, занятия-импровизации для малышей (взрослый-ведущий проблемно-игровой ситуации).

2. Занятия-беседы + практические и индивидуальные занятия для детей среднего и старшего возраста (взрослый-ведущий организатор проблемной ситуации или ведущий диалога).

3. Работа над мультфильмами.

4. Проведение детских и взрослых художественных советов.

5. Подготовка, организация и проведения фестиваля «Неделя Ямальского мультфильма».

6. Участие в просмотрах мульт- программ в кинотеатрах города.

7. Участие в фестивалях детской мультипликации.

8. Подготовка и проведение студийных кинопраздников.

9. Выставки работ студии и выставки искусствоведческих и киноведческих

материалов.

10. Отчеты по фестивалям.

11. Компьютерная анимация для детей старшего возраста.

12. Работа с родителями.

- 13. Работа со школьными преподавателями.
- 14. Методическая помощь другим студиям и преподавателям.
- 15. Организация киноклассов в школах.
- 16. Участие в ТВ передачах.
- 17. Выполнение рекламных заказов.
- 18. Организация музея студии.

#### **б) Потенциальные инновационные формы реализации программы**

На пути к своему фильму ребенок, незаметно для себя, осваивает все направления, по которым работает студия, то есть последовательно выступает как драматург, режиссер, художник, звукорежиссер, актер, музыкант, аниматор, киновед. Получившийся мультфильм служит как бы «лакмусовой бумажкой», по которой можно понять педагогу, в каком направлении следует работать с ребенком дальше.

Собственно говоря, это и есть основополагающая новация, из которой вытекают все остальные, зависящие от личности педагога, работающего в этой области.

Создание мультфильма ребенком позволяет слить воедино учебный, развивающий и воспитательный процесс.

Это плодотворно проявится:

в формировании разновозрастных групп;

 в приобщении к творчеству с максимально раннего возраста (вместе со старшими

братьями и сестрами и родителями);

 в создании общих творческих проблемных ситуаций, где каждый вносит свой вклад по мере своих сил, знаний, способностей;

 в тесном сотрудничестве с родителями и педагогами (семья— студия— образовательное учреждение);

 в создании киноклассов в школах, где общность интересов порождает более глубокие связи, отношения друг с другом;

 в приоритете духовно-нравственных ценностей, в создании атмосферы взаимопонимания, глубокого общения, радости творчества.

Занятия в студии начинаются с погружения детей в культуру того или иного народа или страны (каждый год - новые), когда изучаются мифология, история, обычаи, быт и снимается видеофильм, в котором все студийцы принимают участие и получают свою роль. Так начинается близкое знакомство с разнообразной кинодеятельностью и с другими группами в студии.

Работа над фильмом состоит из творческой части и из технологии. В каждой части устанавливаются разные правила игры. Технологический процесс имеет более жесткую регламентацию и более строгие правила игры.

Для дошкольников встречи-занятия со своими педагогами имеют в большей степени игровой импровизационный характер, наполнены разнообразной деятельностью. Но при съемках этюдов на учебном мультстанке малыши соблюдают строгие правила игры.

Для среднего школьного возраста комплексные занятия - беседы,

организованы как сложносоставные коммуникативные события, сопровождающиеся самостоятельными этюдами на мультстанке.

У детей старшего возраста занятия представляют собой обсуждения диалоги индивидуального характера, встречи с разными специалистами кино по индивидуально разработанной программе, в зависимости от профессиональной ориентации и от замысла будущего фильма.

Проведение детских художественных советов для среднего и старшего возраста, где они выбирают и рекомендуют свои работы для выхода на большой экран, а также дают советы для дальнейшей разработки, совершенствуют навыки киноведческого анализа.

Знакомство с профессиональной компьютерной анимацией происходит после полного прохождения и освоения традиционной мультипликации.

Дети старшего возраста проходят курс основ дизайна и стайлинга, который дает им навыки для оформления титров в мультфильмах, а также для выполнения разнообразных рекламно-полиграфических работ.

Занимательное киноведение для малышей обеспечивает плавное введение ребенка в мир экранной культуры.

Практическое киноведение для среднего и старшего возраста помогает формированию культуры художественного восприятия и экранного мышления.

Привлечение к работе студии специалистов разного профиля: художников, музыкантов, архитекторов, звукооператоров, хореографов, психологов, искусствоведов, программистов. Использование их авторских программ помогает поддерживать высокий профессиональный уровень творчества.

## **Технические аспекты реализации программы.**

## **а) Виды и техники мультипликации.**

Авторская детская мультипликация – сегодня трудно найти более универсальный и целостный вид творчества, так естественно подходящий детскому возрасту. В ней и особая структура условности, свобода в трактовке пространства и времени, и возможность использовать разнообразный арсенал выразительных средств профессионального мультипликационного кино.

Чтобы охватить этот арсенал единым взором, мы предлагаем следующую схему классификации основных видов и техник мультипликации.

Традиционная мультипликация.

Её основные виды – объёмная, плоскостная и рельефная.

В основе объёмной мультипликации лежит покадровая съёмка куколперсонажей в декорациях.

В основе плоскостной мультипликации – покадровая съёмка рисунков или плоских марионеток, лежащих на горизонтальной плоскости.

Плоскостная делится на *рисованную и перекладку.*

Для съёмки *рисованной* мультипликации изготовляется последовательный ряд картинок, изображающих очередную фазу движения снимаемых объектов.

Техники *рисованной* мультипликации определяются тем:

- из какого материала сделана основа картинки (целлулоид, ткань, стекло, бумага, дерево и т.д.);

- из выбора живописной техники (масло, акварель, гуашь, тушь, пастель и т.д.);

- из выбора инструментов, с помощью которых создаётся изображение (кисть, перо, мелок, фломастер, губка, карандаш, палец, острый предмет и т.д.).

Для съёмки *мультфильма-перекладки* создаются марионетки и фон.

Техники перекладки определяются тем:

- из какого материала сделаны марионетки (бумага, ткань и т.д.);

- из какого материала сделан фон (бумага, ткань, дерево, стекло, целлулоид и т.д.);

- из выбора живописной техники (масло, гуашь, акварель, тушь и т.д.);

- из выбора инструментов (кисть, перо, карандаш, мел, фломастер и т.д.).

В основе рельефной мультипликации покадровая съемка объемных или полуобъемных предметов находящихся на горизонтальной плоскости.

К рельефной мультипликации можно отнести:

- лепку пластичных фигур под камерой (мультфильм «Пластилиновая ворона»);

- покадровую съемку полуобъемных марионеток (при этом мы двигаем части марионеток, но не деформируем их);

- съемку сыпучих материалов.

#### **Компьютерная мультипликация.**

В основе 2-х мерной компьютерной мультипликации лежат принципы традиционной рисованной мультипликации, только разница в том, что основным инструментом создания изображения (персонажей, фонов) является компьютер.

Не путать со случаем, когда компьютер является инструментом традиционной рисованной мультипликации, который упрощает некоторые этапы производства (например, контур персонажа рисуется карандашом на бумаге, затем рисунок сканируется). Потом посредством компьютера производится заливка цветом, в данном случае компьютер значительно упрощает трудоемкий процесс.

В основе 3-х мерной мультипликации лежат принципы объемной (кукольной) мультипликации. Разница в том, что все, начиная от съемочной площадки до любого из персонажей, моделируется в компьютере и выглядит объёмно.

#### **Экзотическая.**

К экзотическим видам мультипликации мы относим оригинальные способы создания мультфильмов:

- игольчатая (Эту необычную технику изобрел А. Алексеев. Он смастерил «игольчатый» или «щетинный» экран: его стержни по-разному выдвигаются и освещаются, что дает особый изобразительный эффект);

- теневая (создается способом съемки теневых силуэтов);

- процарапывание изображения на засвеченной кинопленке;

- покадровая съемка живых персонажей;

- и другие.

Как видим, возможности мультипликации неисчерпаемы. Её выразительные средства, разнообразие видов и техник, их соединение стимулирует творческую

активность авторов, раскрепощает их мышление, даёт полную возможность выразить и реализовать себя.

В отличие от рисованной мультипликации, требующей от автора владения техникой рисунка, и от объемной мультипликации, предполагающей сложный технологический процесс создания персонажей и работы с ними при съёмках, перекладка проста и доступна. Опираясь на многолетний опыт работы с детьми, педагоги киностудии «Поиск» убедились: именно перекладка легко осваивается ими (в съемках могут участвовать малыши с двухлетнего возраста).

Простота перекладки вовсе не означает, что фильмы, созданные на её основе, примитивны и неинтересны. Можно напомнить хотя бы тот факт, что Юрий Норштейн, чьи фильмы «Ежик в тумане» и «Сказка сказок» многими российскими и зарубежными кинокритиками названы лучшими в мире, использует в своей работе перекладку. Что касается детей, то их мультикиперекладки настолько интересны и самобытны, что воспринимаются полноценными произведениями искусства. Об этом свидетельствует и деятельность Детской киностудии «Поиск». Большинство фильмов, созданных здесь и завоевавших сотни призов и дипломов на всероссийских и международных фестивалях мультипликационного кино, сделаны в техниках перекладки.

Напомним, что своеобразие мультфильма-перекладки зависит от выбора материалов для изготовления фонов и марионеток, а также от инструментов и техник исполнения.

Кроме того, перекладка требует сравнительно небольшого количества дополнительных ресурсов: помещений, материалов и оборудования.

В данном разделе мы постараемся кратко осветить технологическую сторону процесса производства мультфильма. Начинается это с того момента, когда в съемочный павильон приносят уже готовые фоны и марионетки. Как успешно обеспечить дальнейшую работу над созданием мультфильма и пойдет речь дальше.

**б) Необходимая аппаратура для съемки мультфильма в техниках перекладки.**

Для съемки мультипликационных фильмов в техниках перекладки требуется съемочный павильон, в котором устанавливается следующее оборудование: мультстанок, камера, компьютер и контрольный монитор.

#### **Мультстанок.**

Мультстанок состоит из стола со стеклянными ярусами, съёмочной камеры и штанги, по которой передвигается камера, а также осветительных приборов. Камера устанавливается над столом мультстанка, на штанге, и направляется объективом вертикально вниз. Вся конструкция должна быть максимально устойчивой к колебаниям (любое дрожание камеры на штанге сильно сказывается на качестве отснятого материала). Камера подключается к стоящему здесь же компьютеру, который выступает в роли записывающего устройства (камера в съемках используется лишь как сканер изображения и в записи материала никак не участвует, поэтому в качестве сканирующего устройства могут быть использованы как видеокамеры, так и цифровые фотокамеры).

Так же необходим контрольный монитор (телевизор), на котором можно увидеть картинку такой, какой её будет видеть впоследствии зритель. Необходимость монитора обусловлена, во-первых, удобством съемки: нет нужды постоянно оглядываться на компьютер, во-вторых, из-за различий видео-картинки на мониторе компьютера и на экране телевизора: все телевизоры обрезают картинку по краям, в результате чего примерно 10% изображения остаются невидимым зрителю. Кроме этого, на телевизоре картинка более светлая и менее контрастная.

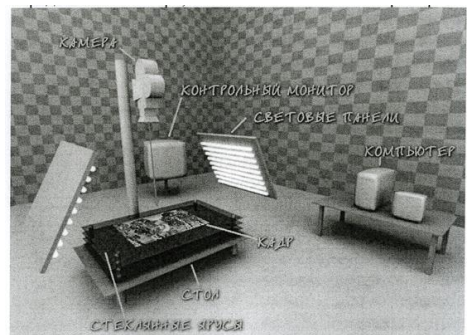

**Рис.1 Съемочный павильон с оборудованием**

Стол мультстанка представляет собой горизонтальный деревянный щит, на котором укладывается фон, и несколько прозрачных ярусов из стекла над ним.

Использование ярусов даёт возможность разложить съемочные материалы так, чтобы они не мешали друг другу при съемке. Например: снимаем человека, который идет по лесу. На столе выкладываем фон, в нашем случае, небо. На первом ярусе - деревья, ветки которых будут качаться от ветра. На втором ярусе тропинку, по которой будет идти человек. На третьем – марионетку человека и на четвертом – траву, которая частично перекрывает тропинку и ноги идущего человека. Желательно иметь возможность двигать ярусы вдоль вертикальной оси – это позволяет менять глубину картинки. Стол по направляющим может двигаться влево или вправо, что необходимо для съемок панорам.

По бокам стола располагаются 2 световые панели, состоящие из нескольких ламп дневного света (типа ЛДЦ- 40, цветовая температура которых составляет 52000К), которые дают равномерный заполняющий свет. На лампы желательно надеть пурпурный 15-20% светофильтр. Это даст более точное отображение цветов. В крайнем случае, фильтр можно заменить розовой капроновой лентой.

При обычном подключении ламп может возникать мерцание в отснятом видеоматериале (связано это с частотой работы электрической сети в 50 Hz), поэтому предпочтительно, так называемое, бездроссельное подключение ламп, при котором лампы питаются постоянным напряжением и мерцание исчезает. Также при таком подключении можно использовать отслужившие свой срок и перегоревшие лампы дневного света. Световые панели должны устанавливаться под углом менее 90 градусов по отношению к плоскости стола. Делается это для того, чтобы спрятать тени, отбрасываемые находящимися на стеклянных ярусах марионетками, от глаза зрителя. Но нельзя делать угол слишком маленьким, чтобы отражение ламп от стекла не попало в объектив камеры.

Камера, укрепленная на вертикальной штанге, должна иметь возможность двигаться вверх и вниз. При съемке может потребоваться увеличение или уменьшение крупности кадра. Если смена крупности не требует плавности, можно пользоваться трансфокатором, установленным в камере, но когда нужен плавный наезд, необходимо перемещать камеру по штанге, что даст более выраженный эффект реальности происходящего в кадре. Сразу скажу, что увеличение полученной видеокамерой картинки в компьютере при монтаже очень нежелательно, поскольку дает эффект размытости, что очень портит фильм своей неестественностью. При съемках цифровой фотокамерой этого эффекта можно избежать, снимая с более высоким разрешением.

При выборе камеры для съемок следует учесть:

1. Какое качество Вы хотите иметь на выходе;

2. Какой сложности сцены вы собираетесь снимать – просто движение марионеток на двух слоях или многоуровневые композиции со сложной анимацией, состоящие из большого количества слоев.

*Пример*: снимать один кадр можно за несколько раз с использованием синего или зеленого фона, который позже вырезается при помощи компьютера. А уже потом складывать отснятые слои в компьютере. Возвращаясь к примеру с человеком, идущим по лесу, несколько усложним задачу – добавим пролетающих птиц на фоне деревьев. При этом птицы перекрываются марионеткой человека. При съемке деревьев все ветки будут покачиваться от ветра, а по траве будут бегать насекомые. Т.е. первый ярус надо использовать для неба, второй – для стволов деревьев (т.к. стволы не двигаются), третий – для покачивающихся веток с листвой, четвертый – для пролетающих птиц, пятый – для тропинки, шестой – для марионетки человека, седьмой – для травы, восьмой – для насекомых, которые ползают по траве. При этом нам нужно анимировать (оживлять) все эти слои одновременно.

Естественно, делать все это очень сложно, поэтому мы можем разбить съемку этой сцены на несколько этапов и использовать при этом всего три слоя:

*Первый этап*. Выкладываем на столе фон – небо (слой №1), на первом ярусе выкладываем стволы деревьев (слой №2), на втором – выкладываем и снимаем движение веток деревьев (слой №3).

*Второй этап*. На стол выкладываем зеленую или синюю ткань (цвет ткани зависит от того, какие цвета использовались при раскрашивании марионеток: если в марионетках используется синий цвет, то ткань должна быть зеленой и наоборот, а с остальными цветами – без разницы), на первом ярусе снимаем пролетающих птиц, на втором – идущего человека.

*Третий этап*. Выкладываем синюю ткань (помним, что трава у нас зеленая) на нижний слой (стол). На первом ярусе выкладываем траву. На втором – снимаем насекомых, которые ползают по траве. После завершения съемок, обрабатывая полученное изображение, мы даем компьютеру команду: зеленый или синий цвет воспринимать прозрачным (для компьютера этот цвет становится тем же, чем для нас является стекло) и полученное новое изображение складываем в уже виртуальные слои прямо в компьютере. Данный метод, при правильной подготовке (правильном подборе цвета ткани, правильной настройке

баланса белого цвета в камере), может очень упростить процесс съемки сложных сцен.

3. Насколько быстро, после съемок, вам важно вывести отснятый материал на контрольный монитор. Например, при съемке видеокамерой, программа, сохраняющая отснятые кадры на компьютере, может помещать их в один файл. Отснятому материалу, после завершения съемок, не требуется никакой последующей обработки, и можно посмотреть то, что сняли, моментально (это идеально для маленьких детей, которые после своих больших трудов, конечно же, захотят посмотреть, что же они сняли). Если для съемок используется цифровой фотоаппарат, то каждый кадр записывается в отдельный файл. Но в этом случае, чтобы вывести полученное изображение на телевизор, понадобится сложить все эти кадры в один файл, и только после этого можно увидеть результаты съёмок. Хотя, естественно, необработанный материал можно отсматривать компьютере. Исходя из наших задач, выбираем между аналоговыми и цифровыми форматами видеокамер (при использовании цифрового фотоаппарата, желательно иметь и видеокамеру для съемок несложных и не требующих высокого качества мультфильмов).

Аналоговые форматы – это VHS, S-VHS, Betacam SP. Цифровые – DV и его вариации (DV, DVCAM, DVCpro, HDV и т.д.). Есть еще достаточно большое количество форматов, но на них мы останавливаться не будем из-за их дороговизны, недоступности или схожести с теми, что были указаны.

#### **Аналоговые форматы.**

**VHS** – самый дешевый и, естественно, худший вариант.

Недостатки: сильное цветовое зашумление получаемой картинки (цветная рябь на картинке, «заползание» цветов друг на друга), блеклые цвета, низкое разрешение картинки (выражается в нечеткости картинки). VHS – умирающий формат, который уже мало где используется и выглядит крайне непрезентабельно на фоне остальных.

**S-VHS** (Super VHS) – чуть-чуть дороже, чуть лучше. Практически отсутствует главный недостаток VHS – «заползание» цветов, чуть выше разрешение картинки (более четкое изображение, в сравнении с VHS). До сих пор используется многими телестудиями в небольших городах.

**Betacam SP –** намного дороже, гораздо лучше. Отсутствуют недостатки предыдущих форматов. Формат Betacam SP является вещательным форматом для большинства телестудий крупных городов страны. Но его главный недостаток – дороговизна оборудования. Для использования аналоговых форматов видеокамер обязательно потребуется покупка платы нелинейного монтажа для оцифровки и обработки видео в компьютере (от 150\$ до 300\$). При использовании аналоговых форматов качество картинки заметно падает каждый раз, когда переносится видео с одного носителя на другой. Например, качество ухудшается первый раз при оцифровке видео, т.е. когда мы снимаем мультфильм, и сигнал передается с камеры на плату нелинейного монтажа. Второй раз, когда монтируется (здесь это не так сильно заметно, но, тем не менее, присутствует), и третий раз (самое сильное падение качества), когда записывается фильм на кассету (Betacam в этом случае, являясь профессиональным форматом, не дает такого падения). Падение

качества присутствует и при съемке цифровой видеокамерой, хоть и не так заметно. Связано это с особенностью записи цифрового видео – при записи информация о кадре сжимается по определенным алгоритмам. Чем сильнее сжатие – тем хуже картинка.

## **Цифровой формат.**

**DV** – наиболее интересующий нас формат. В последнее время цена на камеры формата DV сильно упала, что делает этот формат по соотношению цена/качество самым привлекательным. DV, по качеству получаемой картинки, сравним с BetacamSP, при этом оставаясь в десятки раз дешевле. Среди достоинств этого формата можно отметить цифровую передачу данных и, как следствие, минимальное ухудшение качества; нет большой необходимости для покупки платы нелинейного монтажа – можно обойтись недорогой (30\$) интерфейсной картой, через которую подключается видеокамера. При этом камеру можно использовать как для оцифровки материала с самой камеры или с внешнего видеомагнитофона, так и для вывода видеосигнала на любой внешний источник. Среди недостатков: достаточно сильная компрессия цветовой составляющей сигнала – 4:2:0 (т.е. одним цветом окрашены четыре рядом стоящих пикселя), что усложняет процедуру кеинга (вырезания зеленого или синего фонов).

Компания SONY разработала свой формат записи на кассеты – DVCAM, который незначительно отличается от обычного DV (часто встречающееся заблуждение заключается в том, что DVCAM по картинке лучше, чем DV – разница лишь в скорости вращения магнитной ленты).

Но есть одна особенность: камеры, работающие в формате DVCAM, могут воспроизводить кассеты, записанные в обычном формате DV, тогда как камеры, поддерживающие только формат DV, не могут читать кассеты, записанные в формате DVCAM. Это обстоятельство надо учитывать, если в образовательном учреждении уже есть аппаратура формата DV.

**HDV** – продукт совмещения форматов DV и High Definition. Особенность формата - увеличенное разрешение кадра (макс. 1920х1080), и цветовая составляющая в этом формате в два раза меньше яркостной 4:2:2. При этом запись производится на обычные кассеты формата DV или miniDV.

**Цифровая фотокамера** – это самое высокое качество (конечно, имеются ввиду не дешевые бытовые «мыльницы»), самое высокое разрешение с возможностью перевода на кинопленку или вывод в формате High Definition, но и самое трудо- и ресурсоемкое производство. Потребуются большие дисковые массивы для компьютера, поскольку изображение никак не сжимается (при условии, что изображение не хранится в Jpeg файлах, которые подразумевают сжатие), а каждый кадр хранится в отдельном файле и занимает много места. Обязательные переводы материала (тоже ресурсоемкие) из одного формата в другой для просмотра на обычных носителях. Очень высокие требования к компьютерному оборудованию, которое должно справляться с обработкой такого объема информации.

Выбрав формат записи и передачи информации – движемся к выбору самой камеры. В настоящее время на рынке представлено большое количество

видеокамер, поэтому какую-то конкретную модель посоветовать трудно. Главное, на что надо обращать внимание:

1. Очень важно, чтобы в камере была возможность отключения автоматических регулировок, таких как: автофокусировка, автоматическая настройка баланса белого цвета, автоматическая регулировка экспозиции. Все эти «полезные» функции обязательно испортят не одну съемку. При съемках все регулировки должны осуществляться вручную.

2. В большинстве бытовых видеокамер есть функция автоматического отключения камеры через определенный промежуток времени. Т.е., если не нажимаются какие-либо кнопки или не включается некоторое время запись – то камера автоматически переходит в «режим сна» примерно через 5-10 минут. Естественно, когда камера установлена на мультстанке - мы прикасаемся к ней один раз, когда включаем её, и второй раз, когда выключаем. А между этими моментами должно пройти несколько часов. «Режим сна» чаще всего никак не регулируется и не отключается. Хотя, иногда удаётся при помощи некоторых ухищрений обойти эту «услужливость». Например, на некоторых моделях камер надо вставить кассету и перемотать её до конца, оставив в лотке – тогда камера перестает выключаться. Есть камеры, в которых надо оставлять чуть приоткрытым лоток для кассет, фиксируя его в таком положении при помощи изоленты или других подручных материалов.

3. Количество считывающих матриц у видеокамеры. Их может быть одна, а может быть три. Чем больше – тем лучше. Количество матриц влияет на точность и полноту передачи цвета. Камеры с тремя матрицами маркируются надписью 3CCD. Это профессиональные видеокамеры. И они стоят намного дороже, от 2500\$ и выше.

**Контрольный монитор** должен находиться перед глазами человека, снимающего мультфильм. Можно использовать обычный телевизор. Чем больше будет диагональ у телевизора, тем удобнее. Но для качественных съемок лучше использовать профессиональный студийный телемонитор, который даст более точную картинку, с более высокой четкостью, внося при этом минимум цветовых и геометрических искажений.

**Компьютер** используется для фиксирования выложенных кадров и для хранения отснятого материала. Компьютеры в студии используются для хранения и обработки съемочных материалов, фонограмм и т.д. Возможно совмещение всех этих функций в одном компьютере, но это крайне нежелательно.

При подготовке технологической базы студии предпочтительно разнести функции съемки, монтажа и записи фонограмм по разным компьютерам. Для чего это делается – во-первых, сразу в несколько раз снижается возможность потери данных. Очень обидно, когда при поломке компьютера пропадают и съемки, и фонограмма, и уже почти смонтированный фильм. Во-вторых, позволяет заниматься всеми видами деятельности (съемка, монтаж, запись фонограммы) одновременно, что в свою очередь экономит массу нервов людям, задействованным в процессе производства фильма, и экономит время на завершение фильма.

**Минимальная конфигурация компьютеров для работы студии.**

# **1. VHS и S-VHS**

a. Процессор Intel Pentium Celeron 1000Mhz

b. Оперативная память 256Mb

c. Жесткий диск 20Gb(системный) плюс диск для видеоматериалов 80Gb

d. Плата нелинейного монтажа класса «Pinnacle Studio DC10»

# **2. BetacamSP**

a. Процессор Intel Pentium Celeron 1000Mhz

b. Оперативная память 512

c. Жесткий диск 20Gb(системный) плюс диск для видеоматериалов 80Gb

d. Плата нелинейного монтажа класса «Darim Forward» или «Blackmagic Decklink SP»

# **3. DV**

a. Процессор Intel Pentium Celeron 1000Mhz

b. Оперативная память 256Mb

c. Жесткий диск 20Gb(системный) плюс диск для видеоматериалов 80Gb (при записи в формате DV – 1 час видео будет занимать 13Gb)

d. Интерфейсная карта IEEE 1394 (FireWire) или плата нелинейного монтажа класса «Matrox RT.X100»

3. Необходимое условие озвучивания мультфильма

# **Создание звукоцеха.**

Чтобы отснятый материал превратился в фильм, его надо озвучить: записать голоса актеров, шумы и подобрать музыкальное сопровождение. Это делается в звукоцехе (или тонстудии). В звукоцехе должна быть:

1. Дикторская – звукоизолированная комната, стены которой покрыты звукопоглощающими материалами, например войлок или бумажные коробки изпод яиц. Коробки из-за своей формы хорошо рассеивают звук.

В дикторской находятся микрофоны, с которых ведется запись речи или шумов, и наушники.

2. Аппаратная – комната, в которой устанавливается звукозаписывающая аппаратура: компьютер, микшерский пульт, аудио мониторы.

Эти две комнаты должны быть максимально звукоизолированы друг от друга. Между комнатами устанавливается перегородка из двух и более слоев стекла, чтобы оператор звукозаписи и актеры могли видеть друг друга. Также между ними организуется громкая связь, т.е. у оператора звукозаписи есть микрофон, который включается при необходимости что-то сказать актеру, а актер слышит команды звукооператора либо через наушники, либо через динамик, установленный в дикторской.

# **Монтаж.**

Для монтажа желательно иметь отдельный компьютер. Это должен быть самый мощный компьютер в студии, так как от него потребуются самые ресурсоемкие вычисления. Очень желательно иметь в таком компьютере плату нелинейного монтажа. Нужна она, для того чтобы была возможность переводить видеоизображение, полученное с видеокамеры, в компьютер (для аналоговых форматов VHS, S-VHS, Betacam – такая карта является обязательным условием, тогда как для цифровых достаточно интерфейсной карты FireWire) и выводить

видео на видеомагнитофон и/или видеомонитор. Современные платы нелинейного монтажа позволяют обрабатывать видео и накладывать определенные эффекты в реальном времени. Каждая такая плата имеет свой «потолок» обрабатываемого формата видеоматериала. Монтаж включает в себя не только обычную (один за другим) склейку кадров, но и обработку видеоматериалов, например, цветокоррекцию (не всегда цвета на отснятой картинке выглядят так, как нам хотелось бы), «кеинг» (вырезание зеленого или синего фонов), «композитинг» (складывание отснятого материала в виртуальные слои) и так далее. Все это компьютер должен делать достаточно быстро, иначе производство фильма затянется надолго. На этом компьютере желательно установить большой дисковый массив, поскольку здесь собираются все материалы к фильму (изображение, звук), плюс много места требуют промежуточные результаты работы над фильмом.

 Подводя итоги «железной» составляющей комплектации студии и имея разно-уровневые видеоформаты, хочется ответить на самый интересный вопрос: «Сколько это всё стоит?» Комплект оборудования для всех форматов у нас будет один и тот же:

- 1. Видеокамера
- 2. Мультстанок
- 3. Съемочный компьютер
- 4. Видеомонитор
- 5. Монтажный компьютер
- 6. Плата для нелинейного видеомонтажа
- 7. Видеомагнитофон
- 8. Монтажный видеомонитор
- 9. Компьютер для звукоцеха
- 10. Микрофон
- 11. Микшерский пульт

Понятно, что при отсутствии средств некоторые пункты можно совмещать, например: съемочный, монтажный и звукозаписывающий компьютеры можно сделать на платформе одного компьютера (хоть мы и помним, что это делать не рекомендуется) – в таком случае мы выбираем за основу комплектации компьютера его самую трудоемкую задачу – монтаж. Собрав мощную графическую станцию, мы сможем на ней успешно снимать и записывать звук. Опять же если монтажный компьютер является и съемочным, то не нужны два видеомонитора. Нет денег на микшерский пульт – можно купить микрофон получше. Только следует учесть, что микрофонный вход на звуковой карте не подходит для нормальной записи звука. Нужно перевести аудиосигнал в линейный при помощи внешнего устройства и подключаться к звуковой карте через линейный вход. Если нет денег на плату нелинейного монтажа – можно воспользоваться обычной картой FireWire (с потерей возможности накладывать на видеоматериал некоторые эффекты в реальном времени). В общем, можно попытаться найти золотую середину между вложениями денег и производительностью всего аппаратного комплекса.

Теперь мы приводим таблицу, в которой попробуем оценить разные комплектации аппаратуры, для съемок в различных видеоформатах. Цены на компьютеры составлены из расчета, что компьютеры не самые дешевые и их не придется менять через год, как морально устаревшие. Также будет учитываться то, что компьютер должен обладать достаточной производительностью. В этой таблице не указаны цены на дисковые массивы, необходимые для хранения информации. Размер дискового массива выбирается в зависимости от количества и формата видеоматериала, который будет храниться в компьютере. На сегодняшний день цена одного гигабайта дискового пространства равна, примерно, шести центам. Размер необходимого размера массива можно подсчитать исходя из метода компрессии видеоматериала и, следовательно, величины потока данных. Например, мы знаем, что в формате DV величина потока видеоданных равна 3.6 мегабайта в секунду, при помощи вычислений (3.6 мб/сек \* 60 сек/мин \* 60 мин/час) получаем примерно 13 гигабайт на час видео. С некомпрессированым видео, представленным в виде последовательности Targa (tga) файлов, имеем другую цифру, 1,4 мегабайта на один кадр \* 25 кадров в секунду \* 60 сек/мин \* 60 мин/час = 126 гигабайт/час.

# **Программы, используемые в студии для съемки, озвучивания и монтажа**

**Съемка** – По адресу http://stopmotionpro.com находится программа *Stop Motion Pro*. Это профессиональная программа для съемок мультипликационных фильмов. Особенности программы Stop Motion Pro, необходимые для профессиональных съемок:

1. Запись кадров производится в отдельные, некомпрессированые файлы.

2. Возможность на ходу просматривать отснятый материал, не прерывая при этом съемок.

3. Возможность, не прерывая съемок, редактировать материал (удалять или менять кадры местами, дублировать последовательности кадров и так далее).

4. Возможность снимать при помощи пульта дистанционного управления, который очень просто сделать самому (инструкция о том, как сделать пульт, находится на сайте программы). Причем все кнопки пульта можно запрограммировать под свои нужды.

5. Onionskin – это когда вы можете видеть картинку с камеры и, одновременно, предыдущий отснятый кадр или несколько кадров.

По адресу http://animatordv.com находится аналогичная по функциям программа, которая позволяет более удобно управлять проектами.

**Монтаж, цветокоррекция (только в последних версиях программ)** – *Sony Vegas*, *AVID Xpress*, Adobe Premiere, Ulead Media Studio, Pinnacle Edition и т.д.

**Кеинг (рир-проекция), композитинг, цветокоррекция**

– *Adobe After Effects, Apple Shake*, Discreet Combustion, Pinnacle Commotion и т.д.

**Запись, обработка и сведение фонограмм** –*Sony Vegas, Steinberg Wavelab*, *Steinberg Nuendo*, Sony Soundforge*,* Cubase SX и т.д..

*Курсивом отмечены программы, используемые в студии «Поиск».*

#### **Электронные ресурсы**

1. Обучающие и развивающие пособия для детей - URL: <http://www.detkiuch.ru/>

2. Оригами - URL: [http://www.zonar.info.](http://www.zonar.info/)

3. Раскраски - URL: http://packpacku.com.

4. Интернет-журнал, посвященный детскому творчеству - URL: [www.solnet.ee/.](http://www.solnet.ee/)

5. Уроки рисования и музыки, развивающие игры, детские флеш игры и раскраски, потешки, колыбельные, тесты, скороговорки и потешки - URL: [http://bukashka.org.](http://bukashka.org/)

6. «Старые мультфильмы» - URL: [http://teramult.org.ua/.](http://teramult.org.ua/)

7. Развивиающие игры для детей- URL: [http://teremoc.ru/.](http://teremoc.ru/)

8. Детский портал «Интеренетенок».

9. Сказки для детей - URL: [http://www.kostyor.ru/tales/.](http://www.kostyor.ru/tales/)

10. Журнал для детей «Коллекция идей» - URL: http://collection-of-ideas.ru/.

## **Список литературы для педагога**

## **Мультипликация**

1. Анофриков П.И. Принципы работы детской студии мультипликации. Методическое пособие детской киностудии «Поиск». – Новосибирск, 2022. – 13 с.

2. Велинский Д.В. Технология процесса производства мультфильмов в техниках перекладки. Методическое пособие детской киностудии «Поиск». – Новосибирск, 2023. – 29 с.

3. Некоторые проблемы эстетики анимационного фильма. Автореф.дис. на соиск. учен. ст. канд. искусствоведения. Всесоюзный Гос. Институт кинематографии им. С.А. Герасимова. – М.: Искусство. 2022. – 23 с.

4. Орлов А.М. Аниматограф и его Анима. Психогенные аспекты экранных технологий. – М.: ИМПЭТО. 2022. – 384 с.

5. Проблемы синтеза в художественной культуре. АН СССР, Науч. Совет по истории мировой культуры. Редкол.: Б.В. Раушенбах и др. – М.: Наука, 2022. – 285 с.

6. Птушко А. Мультипликационный фильм. – М.: Просвещение. 2023. – 63 с.

7. Рисованный фильм – особый вид киноискусства. – М.: Академия. 2022. – 23 с.

8. Романовский И.И. Масс медиа. Словарь терминов и понятий. – М.: Изд. Союза журналистов России. – 2021. – 480 с.

9. Сазонов А.П. Персонаж рисованного фильма. Всесоюзный Гос. Институт кинематографии. Научн. исслед. каб. из.–декорационного оформления фильма. – М.: Просвещение, 2022. – 29 с.

10. Сазонов А.П. Изобразительная композиция и режиссерская раскладка рисованного фильма. Всесоюзный гос. институт кинематографии. Научн. исслед. каб. из.– декорационного оформления фильма. – М.: 2022.

11. Тихонова Е. Р. Рекомендации по созданию программы занятий детской студии мультипликации. Методическое пособие детской киностудии «Поиск». – Новосибирск. 2022. – 15 с.

#### **Творческие компоненты и выразительные средства киноискусства**

1. Выразительные средства кино. Народный университет культуры, факультет литературы и искусства. – М.: Знамя, 2022. – 160 с.

2. Динамика фильма. Пер. с англ. – М.: Искусство. 2023. – 21 с.

3. Квасова Е.В. Проблемы эмоционального воздействия экранных искусств на примере кинематографической и телевизионной рекламы. Автореф…– М.: ВГИК, 2013. – 25 с.

4. Коноплев Б.Н. Производство кинофильмов. – М.: Искусство. 2022. – 399с.

5. Крючечников Н.В. Композиция фильма. Б–ка молод. кинематографиста. – М.: Искусство, 2022. – 205 с.

6. Медынский С.Е. Компонуем кинокадр. – М.: Искусство. 2021. – 238 с.

7. Соколов А.Г. Кинематографическая природа множественной композиции на экране. М.: Искусство, 2022. – 145 с.

8. Что такое язык кино. Сб. ВНИИ киноискусства. – М.: Искусство. – 2021. – 238 с.

#### **Музыкально–звуковое оформление фильма**

1. Альтшулер Б. А. Работа диктора над текстом в учебном фильме. Учебн. пособие. – М.: ВГИК, 2022. – 47 с.

2. Воскресенская И.Н. Звуковое решение фильма. Б–ка кинолюбителя. – М.: Искусство, 2021. – 126 с.

3. Гуревич С.Д. Динамика звука в кино. – Спб.: РИНИ, 2022. – 131 с.

4. Закревский Ю.А. Звуковой образ в фильме. Изд. 2–е, доп. и перераб. Б–ка кинолюбителя. – М.: Искусство, 2023. – 128 с.

5. Нисбетт А. Применение микрофона. Пер. с англ. Б.И. Болоснякова. – М.: Искусство, 2021. – 173 с.

6. Панфилов Н.Д. Звук в фильме. Б–ка кинолюбителя. – М.: Искусство,  $2022. - 120$  c.

7. Рождение звукового образа. Художественные проблемы звукозаписи... Сборник. Составит. Е.М. Авербах. – М.: Искусство. 2022, 239 с.

8. Светомузыка на кино– и телеэкране. Научно – практический семинар. Тез. доклад, 28–30 октября 2021 г. – Казань: 2021. – 88 с.

## **Список литературы для обучающихся**

1. Асенин С.В. Волшебники экрана. Эстетические проблемы современной мультипликации. – М.: Искусство, 2022. – 287 с.

2. В мире искусства. Словарь основных терминов по искусствоведению, эстетике, педагогике и психологии искусства/ Сост. Т.К. Каракаш, А.А. Мелик– Пашаев, науч. ред. А.А. Мелик–Пашаев. – М., 2023. – 384 с.

3. Вано И.П.Рисованный фильм. – М.: Госкиноиздат, 2021. – 87 с.

4. Каранович А.Г. Мои друзья – куклы. – М.: Искусство, 2022. – 175 с.

5. Крыжановский Б.Н. Искусство мультипликации. – К.: Азбука. 2023. – 118

с.

# **Приложение 1.**

# **Критерии оценки результатов анимационных**

# **мультфильмов**

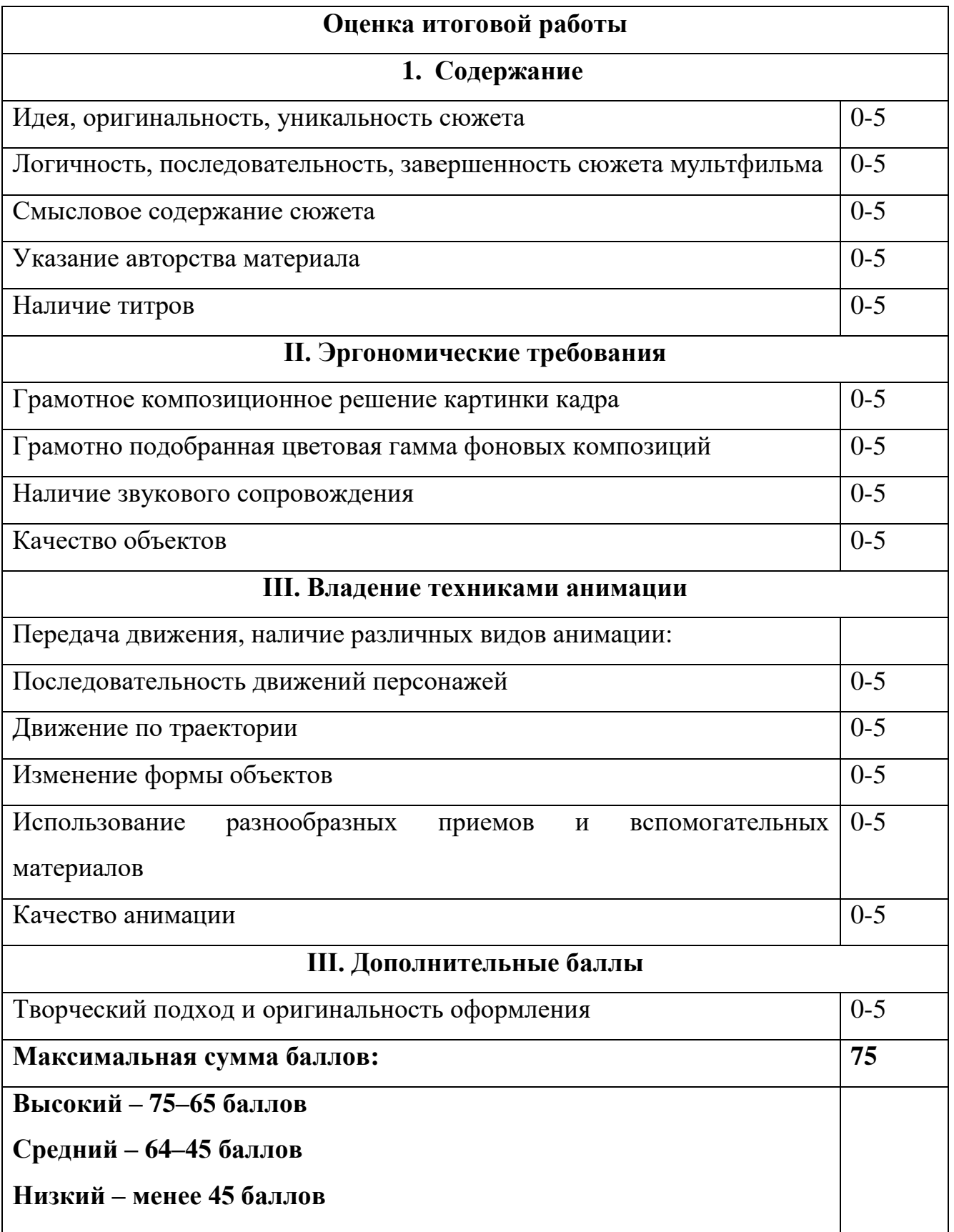